## Plugin RSS

Use this [wiki plugin](https://doc.tiki.org/Wiki-Plugins) to display items received from an external RSS feed that has been set up in the external feed feature (at tiki-admin rssmodules.php ). See [External Feeds](https://doc.tiki.org/External-Feeds) on how to set up Tiki to receive external feeds, which will need to be done first before using this plugin. For outgoing RSS feeds, see [Feeds.](https://doc.tiki.org/Feeds)

### Parameters

Display items from one or more RSS feeds Introduced in Tiki 1. Required parameters are in **bold**. [Go to the source code](https://gitlab.com/tikiwiki/tiki/-/blob/master/lib/wiki-plugins/wikiplugin_rss.php) Preferences required: wikiplugin rss

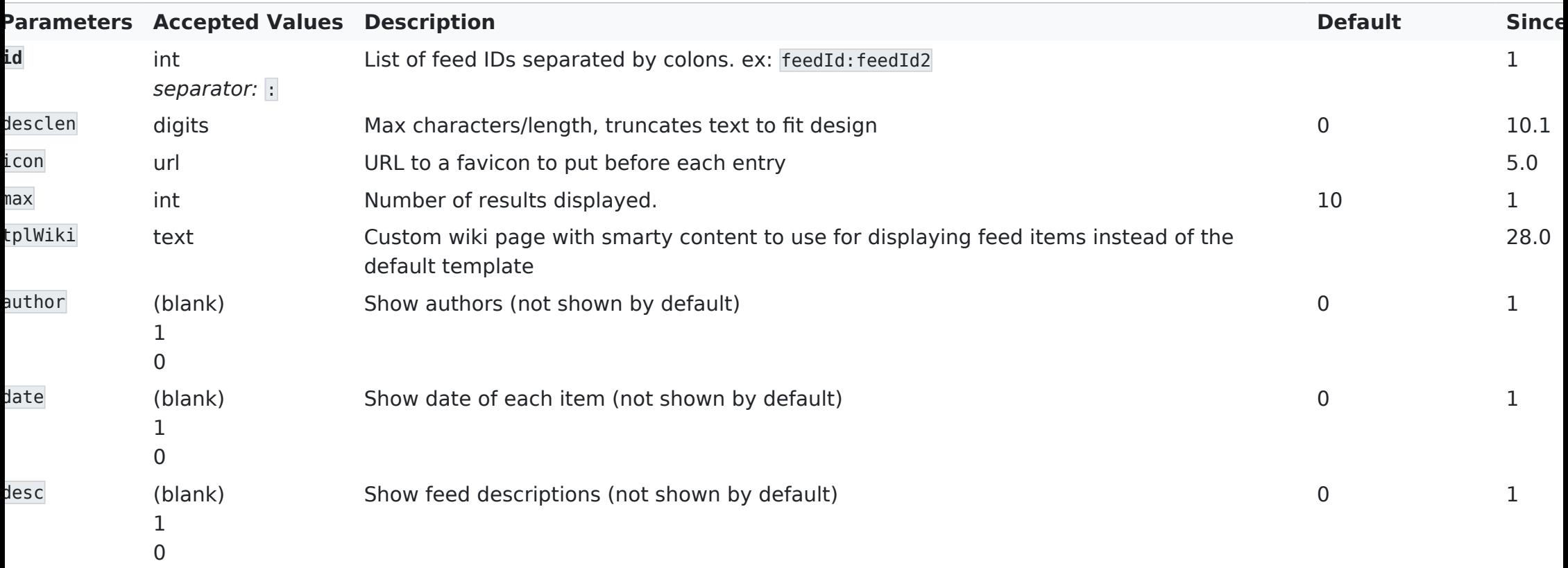

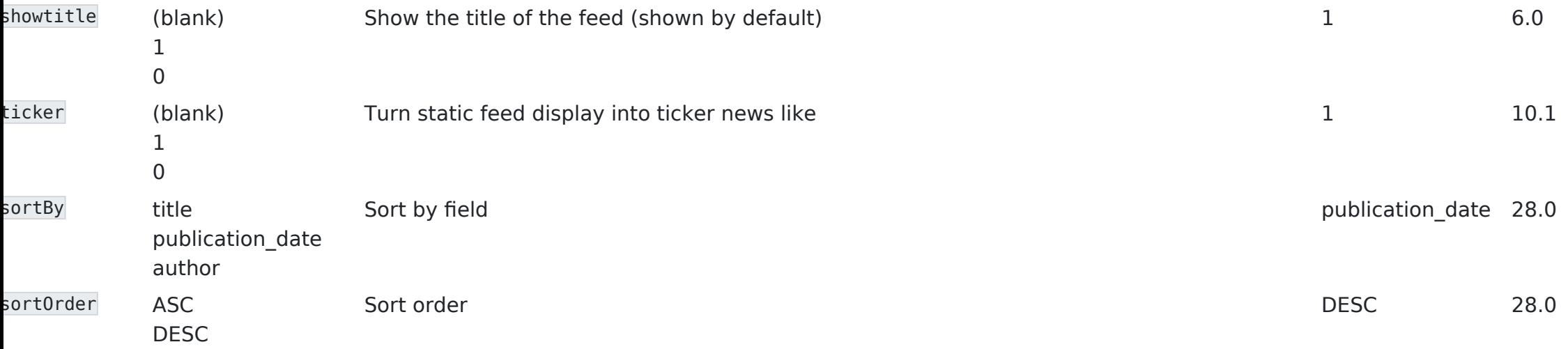

## Usage notes

feedId is the id of the feed set up at Settings > External Feeds (or tikiadmin rssmodules.php ), max is the number of shown entries, date and author (optional) are added if set to  $1$ , and hidden if set to  $0$ , desc is a short description of the current rss item (optional).

You can also combine feeds by indicating 1:2, or 1:2:3 to add feeds together. Note, however, that if you are combining feeds, "show publish date" must be checked in the Feeds module settings, in order to allow this plugin to sort the combined feeds.

### Examples

Let's say you wish to display the list of last 3 items of a feed with the Id of 1 inside a Wiki page. Simply include this in your page, with date, but no author:

{rss id="1" max="3" date="1" author="0" desc="1"}

On this site, this would produce: [N/A](#page--1-0)

[Tiki CMS Groupware turned 22: Celebrating milestones of Open Source Innovation in the Age of Digital Transformation](https://tiki.org/article513-Tiki-CMS-Groupware-turned-22-Celebrating-milestones-of-Open-Source-Innovation-in-the-Age-of-Digital-Transformation) Wed 09 Oct, 2024

### [Tiki 27.0 LTS: A Leap Forward for Collaborative Software](https://tiki.org/article512-Tiki-27-0-LTS-A-Leap-Forward-for-Collaborative-Software)

#### **苗 Fri 12 Jul, 2024**

The Tiki Wiki CMS Groupware community is excited to announce the release of Tiki 27.0 LTS. This Long-Term Support (LTS) version, which promises to be a game-changer for those anticipating the feature enhancements, will be supported until June 2029. Tiki 27.0 LTS is not a typical LTS release, which usually focuses on refining features rather than introducing major changes. This time, the Tiki developers have implemented significant updates, including Smarty 5 and a new build system. These enhancements are steps in a continuum, with more major changes coming in Tiki 28. The effort from Tiki 24 LTS to Tiki 27 LTS represents, by far, the most development work (quantity, complexity and repayment of technical debt) that has gone into Tiki between any two LTS releases, including thousands of code commits and the most challenging PHP upgrade in Tiki's 20+ year history. Thanks to EvoluData and all the Tiki developers who made this possible. This version supports PHP 8.1, 8.2, and 8.3, along with MariaDB 10.5+ and MySQL 8+, ensuring compatibility with the latest server technologies. Major enhancements These are some of the features receiving major enhancements: Tiki's API functionality was expanded to support data and system management for Internet of Things (IoT) networks. Major changes were made in calendar event handling, recurring events, and the Ibility to specify periods of user availability when creating events and to specify appointment slots. And the Markdowi

editing experience was made more user-friendly while retaining compatibility with traditional Tiki syntax, via the TOAST UI editor. Webmail has also been enhanced as Cypht was upgraded from version 1.4x to 2.0x. Continuous improvement Along with the move forward in PHP version support, the Smarty template engine was updated from ersion 4 to 5. In other areas, the search feature, including semantic search, have been enhanced, and the onsite user mentions feature has been improved with new features . . . .

> [Ask Me Anything \(AMA\) with Jason Munro \(Cypht.org webmail founder\)](https://tiki.org/article511-Ask-Me-Anything-AMA-with-Jason-Munro-Cypht-org-webmail-founder) **前 Tue 11 Jun, 2024** On 2024-06-10, the Cypht community interviewed Jason. Watch the recording! https://github.com/cypht-org/cypht/wiki/AMA-Jason-Munro

> > Now you want the same using a "Ticker like" effect:

{rss id="1"max="3" date="1" author="0" desc="1" ticker="1" desclen="50"}

On this site, this would produce:

[N/A](#page--1-0)

[Tiki CMS Groupware turned 22: Celebrating milestones of Open Source Innovation in the Age of Digital Transformation](https://tiki.org/article513-Tiki-CMS-Groupware-turned-22-Celebrating-milestones-of-Open-Source-Innovation-in-the-Age-of-Digital-Transformation) Wed 09 Oct, 2024

[Tiki 27.0 LTS: A Leap Forward for Collaborative Software](https://tiki.org/article512-Tiki-27-0-LTS-A-Leap-Forward-for-Collaborative-Software)

**前 Fri 12 Iul, 2024** 

The Tiki Wiki CMS Groupware community is excited to announce the release of Tiki 27.0 LTS. This Long-Term Support (LTS) version, which promises to be a game-changer for those anticipating the feature enhancements, will be supported until June 2029. Tiki 27.0 LTS is not a typical LTS release, which usually focuses on refining ...

> [Ask Me Anything \(AMA\) with Jason Munro \(Cypht.org webmail founder\)](https://tiki.org/article511-Ask-Me-Anything-AMA-with-Jason-Munro-Cypht-org-webmail-founder) **苗 Tue 11 Jun, 2024**

On 2024-06-10, the Cypht community interviewed Jason. Watch the recording! https://github.com/cypht-org/cypht/wiki/AMA-Jason-Munro

## Smarty Feeds Function

You can also include a feed in a wiki page by using the Feeds Smarty function ( lib\smarty\_tiki\function.rss.php ). It usage is:

{rss id="5" max="10"}

# Parameters for Smarty Function

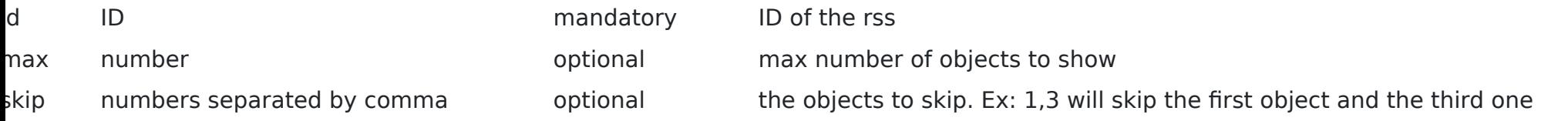

### Related pages

[External Feeds](https://doc.tiki.org/External-Feeds)